## **How to Register for Activities Online**

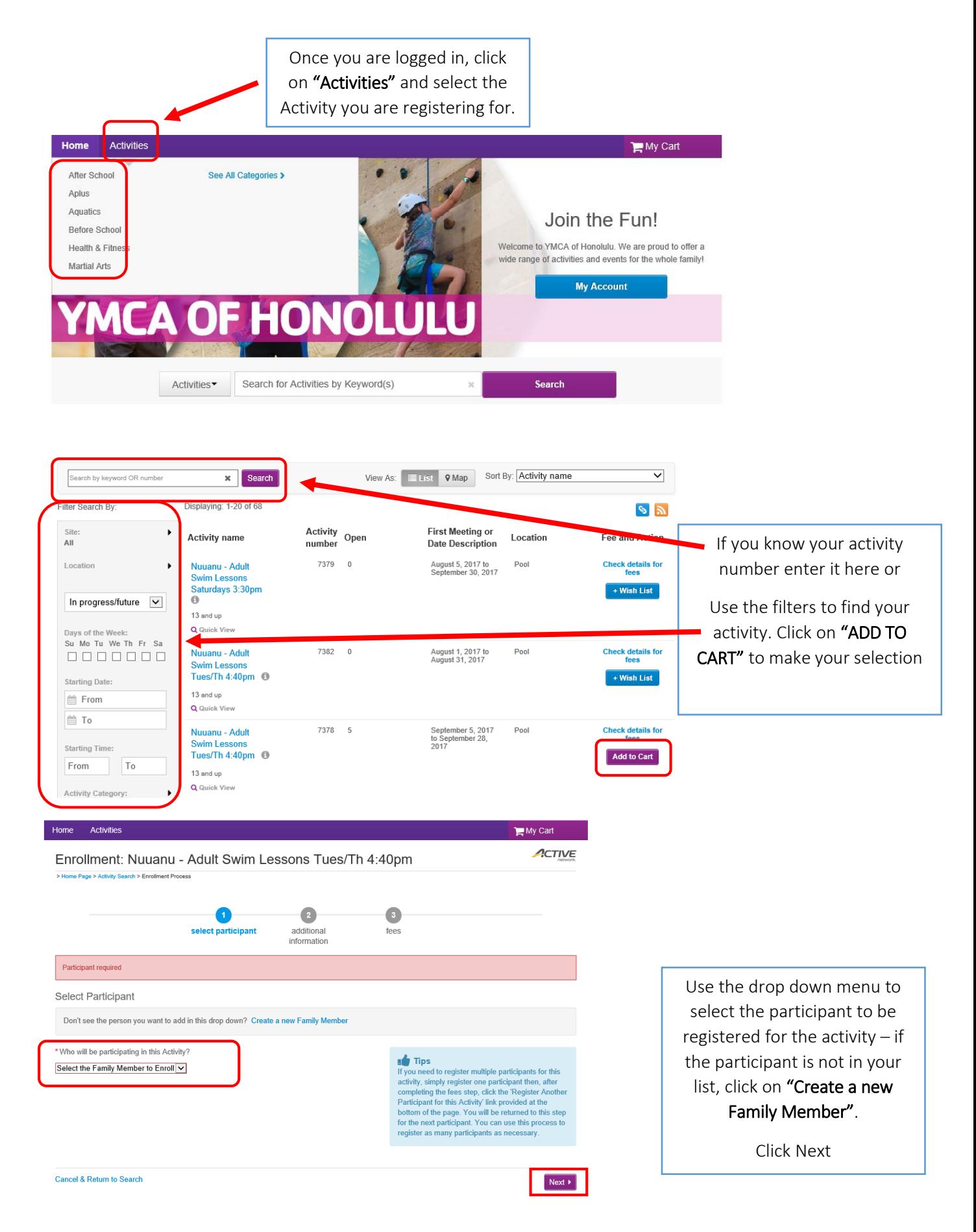

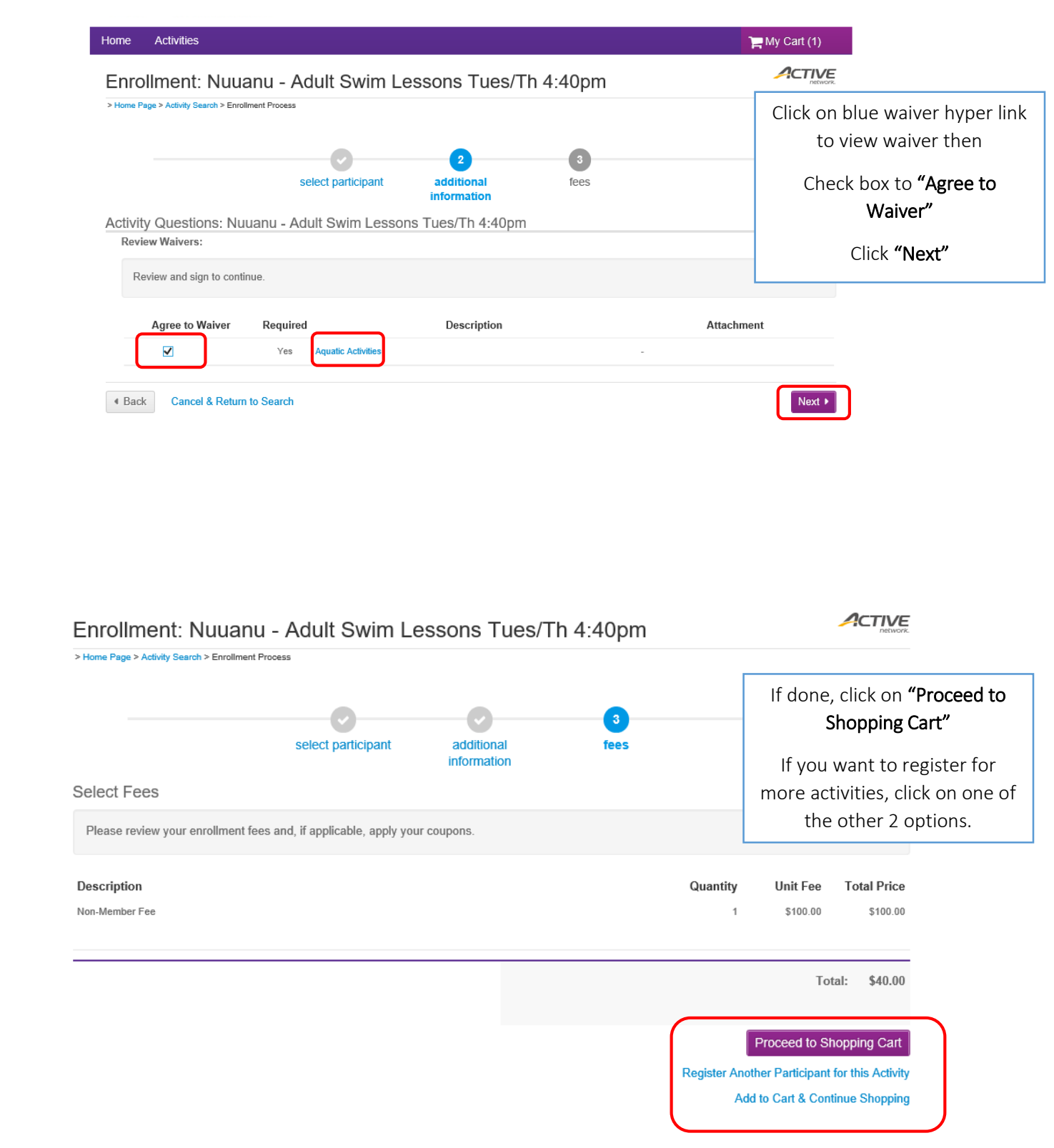

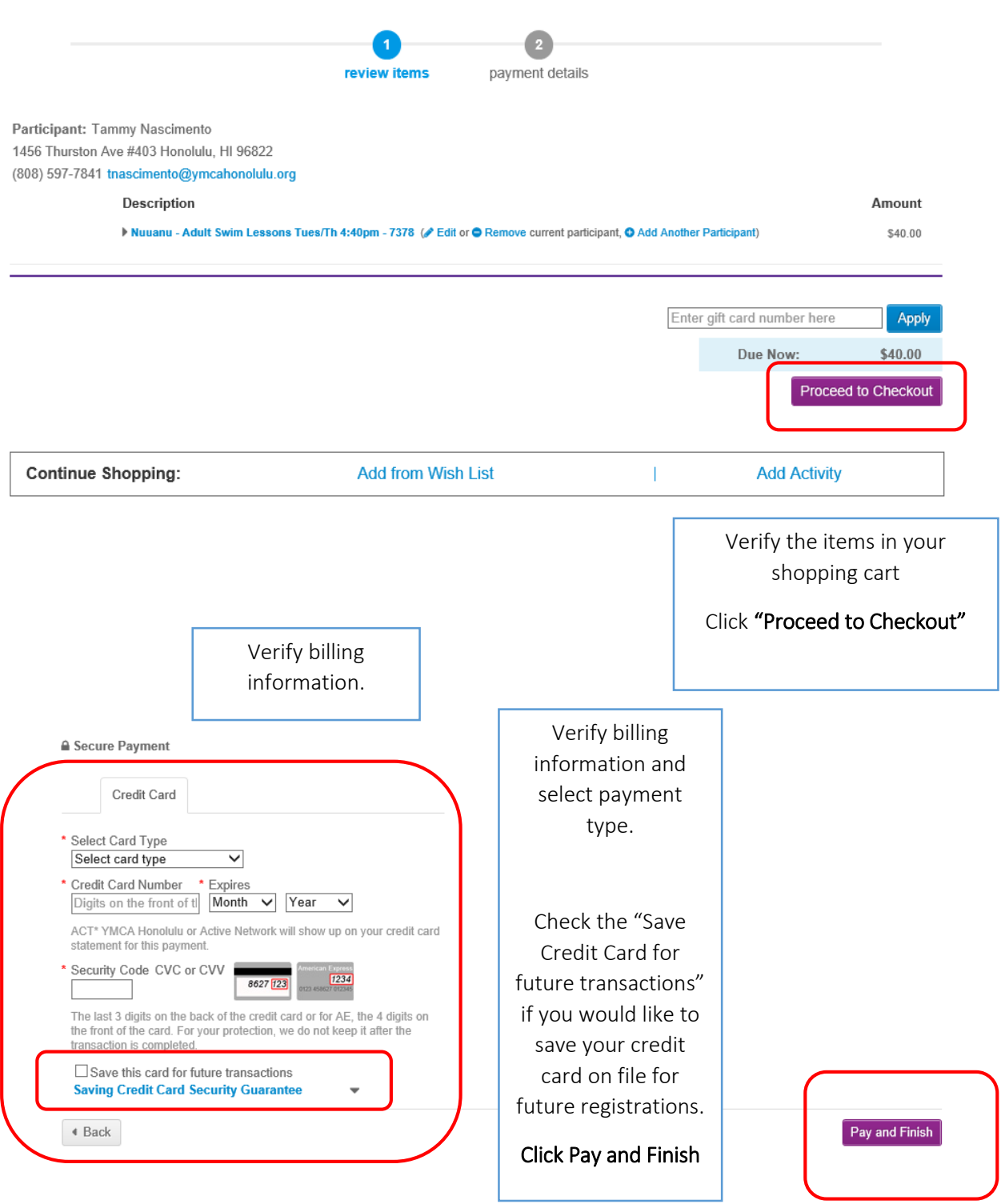

 $\overline{a}$